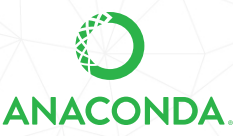

# **ANACONDA DISTRIBUTION STARTER GUIDE**

See full documentation for Anaconda Distribution: docs.anaconda.com/anaconda/

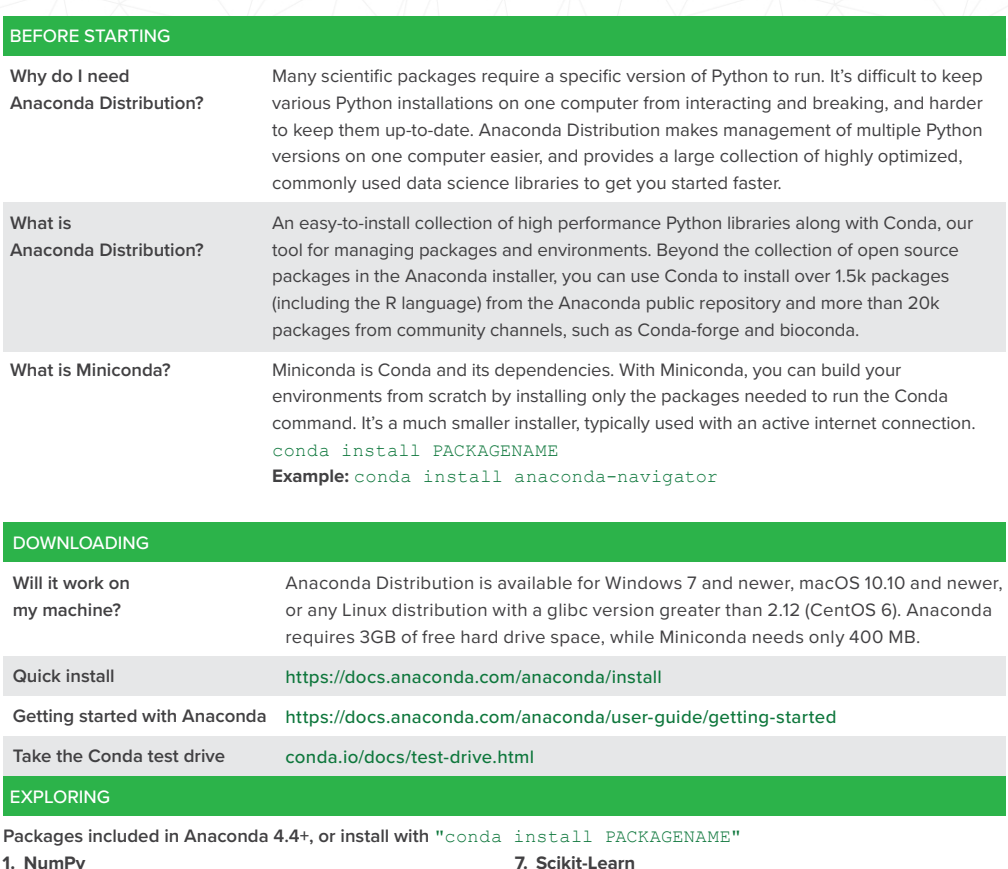

#### **1. NumPy**

### numpy.org

N-dimensional array for numerical computation

### **2. SciPy**

#### scipy.org

Scientific computing library for Python

## **3. Matplotlib**

matplotlib.org

2D Plotting library for Python

## **4. Pandas**

#### pandas.pydata.org

Powerful Python data structures and data analysis toolkit

## **5. Seaborn**

## seaborn.pydata.org/

Statistical graphics library for Python

## **6. Bokeh**

bokeh.pydata.org Interactive web visualization library

scikit-learn.org/stable Python modules for machine learning and data mining **8. NLTK** nltk.org Natural language toolkit **9. Jupyter Notebook** jupyter.org Web app that allows you to create and share documents that contain live code, equations, visualizations and explanatory text **10. R essentials** https://docs.anaconda.com/anaconda/ user-guide/tasks/use-r-language 80+ of the most used R packages for data science can be installed with "conda install r-essentials" R package list https://docs.anaconda.com/anaconda/ packages/r-language-pkg-docs

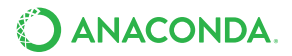

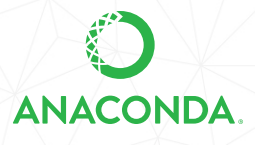

# **ANACONDA NAVIGATOR CHEAT SHEET**

See full documentation for Anaconda Navigator: docs.anaconda.com/anaconda/navigator/

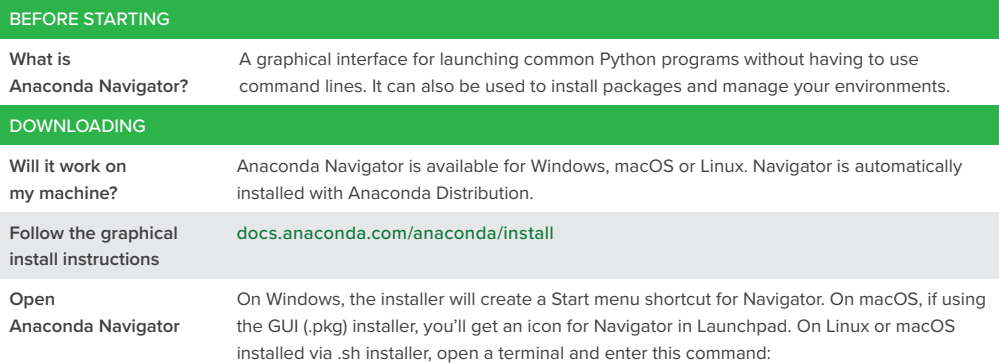

anaconda-navigator

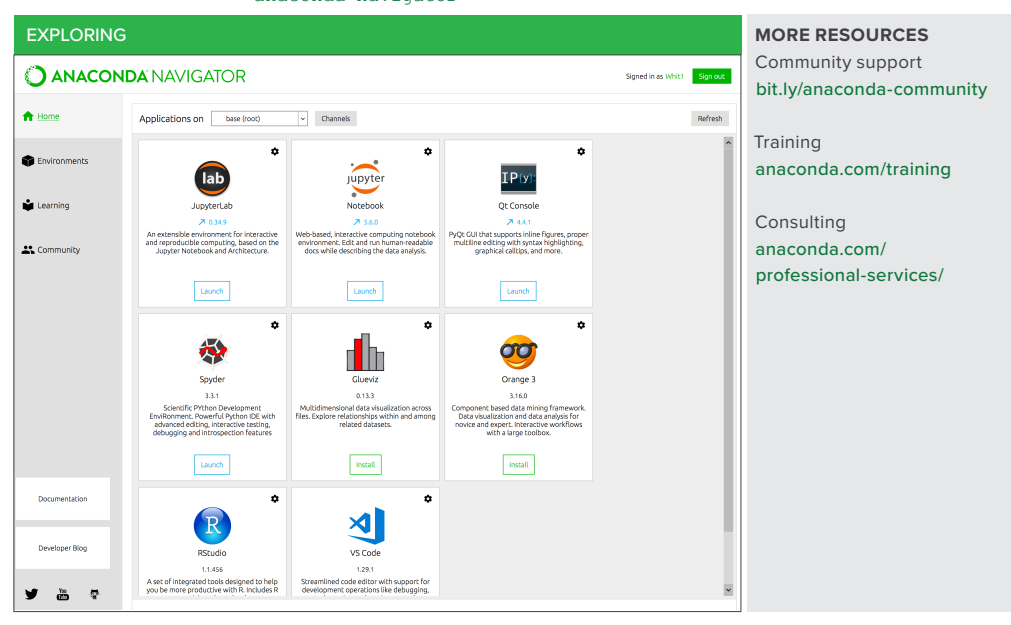

## **Take Data Science to Your Organization**

Anaconda Enterprise extends Anaconda Distribution by enabling data science teams to build, train, and deploy models at speed and scale, while fulfilling IT governance and security needs. Learn more at www.anaconda.com/enterprise

Follow us on Twitter @anacondainc and join the #AnacondaCrew!

Connect with data scientists and developers and contribute to the open source movement at anaconda.com/community.

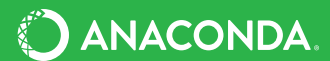